## Cisco TelePresence TRC6 빠른 참조 설명서 CE9.3

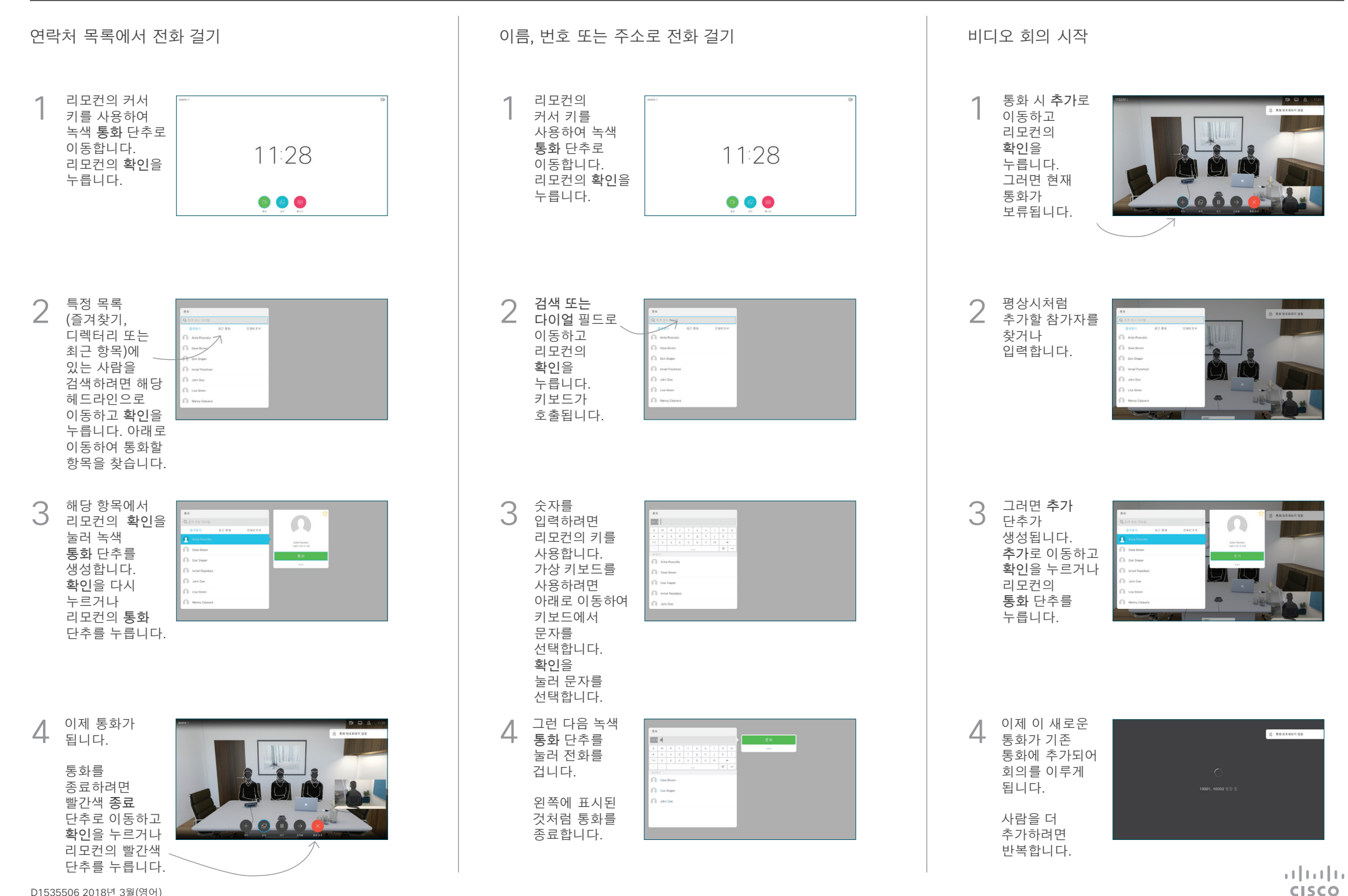

D1535506 2018년 3월(영어)

## Cisco TelePresence TRC6 빠른 참조 설명서 CE9.3

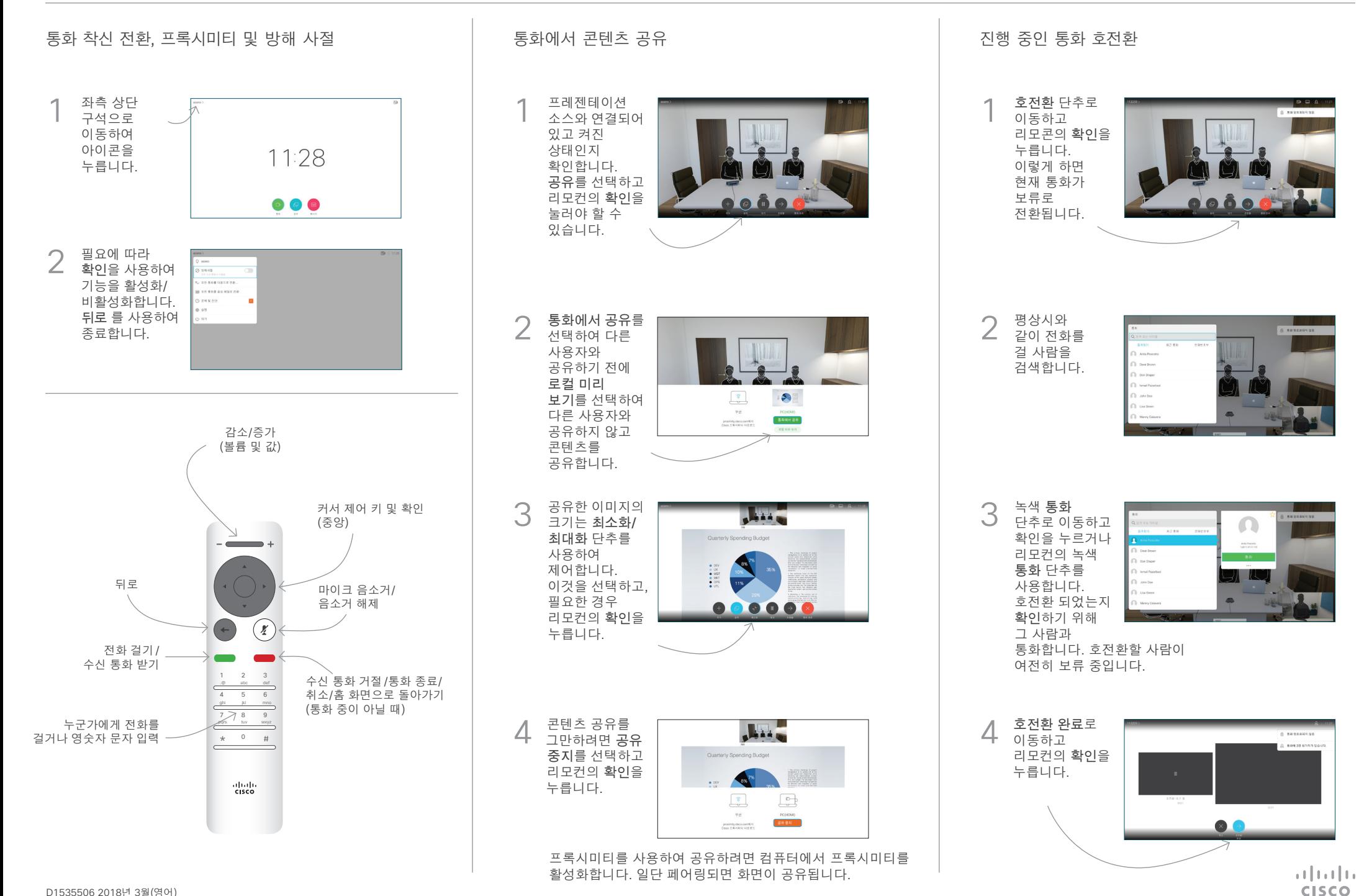